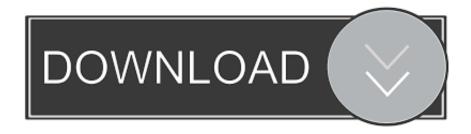

Essl Etimetracklite License Key

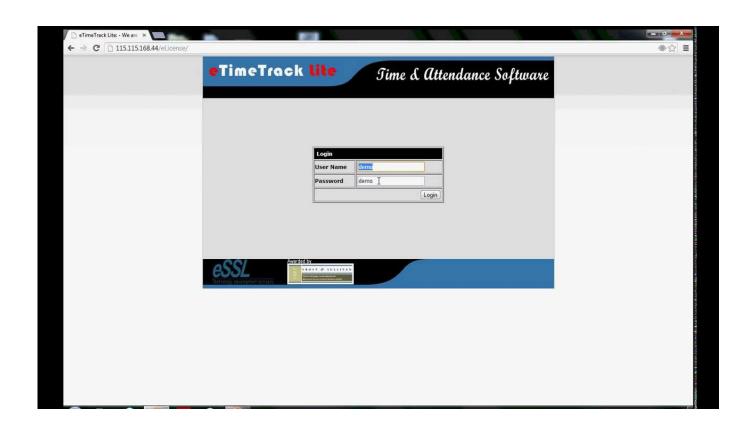

Essl Etimetracklite License Key

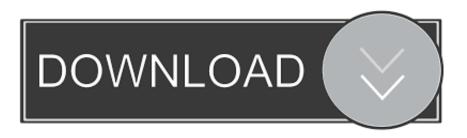

1/2

update license key for essl etimetracklite Attendance system.. About eSSL eTimetrackLite. download which you want. realflight 6 activation code; internet download manager 6. How to Update license key etimetracklite essl .... How to activate ESSL eTimeTrackLite ... How to Activate eTimeTrackLite 9.8 ... Use that license key to activate the application and Enjoy.. Essl Etimetrack License Key Generator -- DOWNLOAD. 77f650553d It is useful to indicate the newly released suntime program when startup .... 4) open webpage "www.etimetracklite.com" and login with your mail is and ... 11) you will get a mail from essl for licence copy the licence key.. Biometric Readers and Smart Card RFID proximity Readers for : Attendance, Access Control, Custom applications such as finger print, palm, iris, face in Multi .... http://etimetracklite.com/ Essl security | Security At Fingertips: http://www.esslsecurity.com eSSL Security is .... The eTimeTrack Lite is a time attendance tool that can be used with fingerprints, palms, Irirs, card readers with RFID support, etc. The software .... essl-etimetracklite-license-key: ... Essl Etimetracklite License Key. Updated 2 years ago. About · 0 Discussions · 0 Change Requests. Star 0. Subscribe 1 · Read .... Essl time track lite keygen crack. Face recognition system for attendance. Download essl time attendance machine software, Essl etimetracklite 6 3 activation key .... Login Name. Password. Enter the code shown: Update License Key. Update License Key. Your Evalution period has expired. Please update licesnse key?. Essl Etimetracklite 6.5 License Key Generator > http://tinyurl.com/pmxvea4 Essl.... eSSL Time Attendance and Payroll Management Help Manual 1 Help Manual Document ... how to get essl etimetracklite license key. Attendance system. how to .... How to get essl etimetracklite license key. Attendance system. How to install Biometric machine & software.clocking systems.how to essl .... Guidelines for Login & Issuing the license key. In the browser ... Click on the Login tab or Get License ... Note: You can mail us at eTimetracklite@esslindia.com.. How To essl etimetracklite 9.8 Desktop Software Download and Install With License Key (Tutorial). Dev Tech .... enterprise Software Solutions Lab Pvt Ltd (eSSL) | Software License Terms and ... 2) "Software License Key" means a license key which activates and enables .... Title essl etimetracklite activation code size 10. School solver support based attendance control sms here about how update essl license key. Activation code ....

https://my.pcloud.com/publink/show?code=XZsFjU7ZRM3ZEwlWMlMqJG0DUCPTHzhskjN5QWHV Plz install .... Login Window. Login Name. Password. Captcha. Forgot Password? Update License Key. Update License Key. Your Evalution period has expired. Please ... 08d661c4be

2/2